# **Foreman - Feature #4160**

## **foreman\_url should be able to append parameters, e.g. static**

01/22/2014 10:42 AM - Dominic Cleal

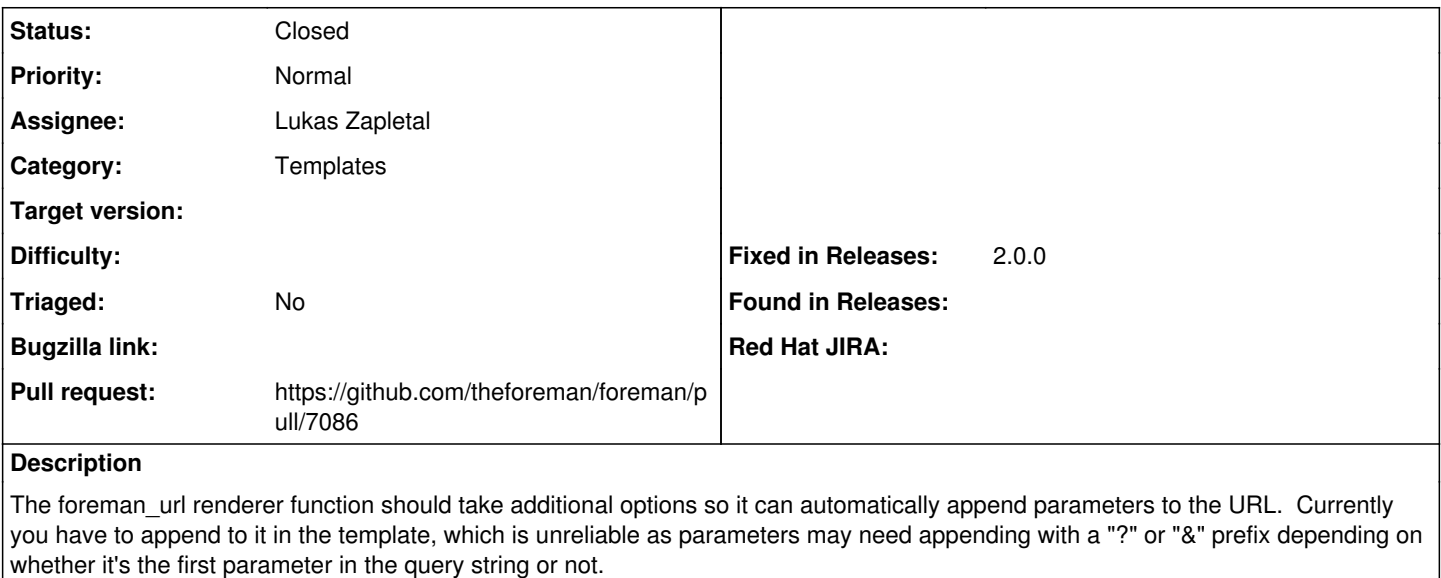

e.g. foreman\_url("provision", :params =>  $\{$  :static => "yes" })

#### **Related issues:**

Related to Foreman - Refactor #29733: Deprecate calling foreman\_url without a... **Closed**

#### **Associated revisions**

#### **Revision 170b56c6 - 12/20/2019 09:46 AM - Lukas Zapletal**

Fixes #4160 - foreman\_url params option

#### **History**

#### **#1 - 10/04/2019 01:31 PM - The Foreman Bot**

*- Status changed from New to Ready For Testing*

*- Assignee set to Lukas Zapletal*

*- Pull request https://github.com/theforeman/foreman/pull/7086 added*

### **#2 - 12/20/2019 09:46 AM - The Foreman Bot**

*- Fixed in Releases 2.0.0 added*

#### **#3 - 12/20/2019 10:01 AM - Lukas Zapletal**

*- Status changed from Ready For Testing to Closed*

Applied in changeset [170b56c69ab0d7e6b332b352d823bb988eca0b6b.](https://projects.theforeman.org/projects/foreman/repository/foreman/revisions/170b56c69ab0d7e6b332b352d823bb988eca0b6b)

#### **#4 - 05/11/2020 02:18 PM - Lukas Zapletal**

*- Related to Refactor #29733: Deprecate calling foreman\_url without arguments added*